# **Realidad aumentada en prácticas de laboratorio de Química I**

María Reina Zarate Nava, Cecilio Francisco Mendoza González. Universidad Tecnológica del Centro de Veracruz, Av. Universidad #350 Congregación Dos Caminos, Cuitláhuac, Veracruz, México. {ma.reina.zarate, francisco.mendoza}@gmail.com

**Abstract.** People use new technologies developing applications to make easy everyday tasks. A common task has a range of options, but in education this task has being neglected. To use augmented reality in learning projects is growing up; several professionals are involved in the generation of software to support teaching and in the science's field there have been some proposals using augmented reality to facilitate understanding and application of Chemistry. In this paper, we present a model for generating patterns in laboratory markers increased; the project is focused on practices used in Chemistry to high school level.

**Palabras clave:** augmented reality, patterns, markers, virtual labs, chemistry virtual.

## **Introducción**

El poder computacional que se tiene actualmente ha permitido desarrollar nuevo software con tecnología de realidad aumentada para apoyo didáctico, el cual busca asegurar que la impartición de los planes de estudio sea completa; asimismo, hacer que la transferencia de los conceptos sea de manera clara y asertiva, permitiendo al estudiante desarrollar un conocimiento preciso del concepto del fenómeno observado.

Los primeros indicios de la realidad aumentada (AR, por sus siglas en inglés) se encuentran en el mundo cinematográfico y en la fotografía, (Arroyo-Vázquez, 2011) define a la realidad aumentada como la integración de objetos virtuales y menciona que su nacimiento fue en los años setenta, con inventos como el "Sensorama" y el "*head-mounted display",* los cuales dieron entrada a las primeras publicaciones sobre el tema y la inversión de las compañías en investigación e impulsar el surgimiento de los teléfonos inteligentes.

En el presente artículo se muestra el desarrollo de marcadores para su uso en un software de realidad aumentada que permite tomar del entorno real una serie de imágenes para generar un laboratorio virtual; cuyo objetivo es mejorar el proceso enseñanza-aprendizaje, para incrementar el nivel académico de los estudiantes de Química, lo cual se verá reflejado en la prueba internacional del Programa Internacional de Evaluación de Estudiantes (PISA, por sus siglas en inglés).

### **Trabajos relacionados**

Se han realizado distintos proyectos en el campo de la educación, las cuales buscan la adopción de AR en entornos académicos. Dichas aplicaciones se desarrollan para mejorar la educación y la eficiencia de la formación de los estudiantes (Lee, 2012). Uno de los proyectos orientados al área de la Química es el propuesto por Fjeld y Voegtli denominado "Augmented Chemistry"; este consiste en un entorno interactivo de trabajo para moléculas en 3D, en donde se muestra a los estudiantes en qué consiste un átomo o una molécula a través de la realidad aumentada (Fjeld, 2002) .

Otro de los proyectos es el de la empresa "The Schools Network" de Inglaterra, que contiene un conjunto de aplicaciones en el proyecto "LearnAR" (Specialist Schools and Academies Trust, 2013), donde uno de los proyectos que se presenta en el área de Química es el de *"Reactividad"*, este muestra una serie de metales y su reacción química al ser mezclados con una solución. Los marcadores de dicho proyecto contienen un patrón sencillo y consisten de un borde de color con el centro relleno del mismo color. Cada color está relacionado con un metal o solución según corresponda; la poca elaboración en el patrón es debido a que solamente trabajan con seis metales y cuatro soluciones.

## **Modelo propuesto**

Como se mencionó en la introducción, el objetivo del proyecto es permitir a los estudiantes realizar la experimentación en diferentes prácticas de Química I mediante un simulador virtual implementando la AR, en el cual puedan llevar a cabo las prácticas sin necesidad de contar con todo el equipamiento, materiales e instrumental que debe contar un laboratorio de Química completamente equipado.

Para cumplir con el objetivo final, el primer paso fue determinar los marcadores *"markers"*, los cuales son imágenes únicas que servirán como referencia para cada uno de los elementos del laboratorio. Para determinar el diseño del marcador se analizaron las cantidades que se necesitarían de los mismos, para ello se consideraron los ciento dieciocho elementos de la tabla periódica, así como ochenta y seis instrumentos de laboratorio de química y además material extra que se puede requerir en las diferentes prácticas, por ejemplo, globos, pastillas efervescentes u otros, obteniendo un aproximado de 210 marcadores diferentes. El primer patrón generado con un nivel de una estrella (eficiencia baja) se muestra en la figura 1, este fue descartado porque no permite generar de manera aleatoria cierto número de marcadores, dado que tendía a repetir patrones. Este marcador solo contiene un patrón sencillo, formado por una cuadrícula y utilizando una escala de grises, también se le incorporó la figura del material con ningún patrón en su interior y en la parte inferior se colocó el nombre del equipo sobre un fondo blanco.

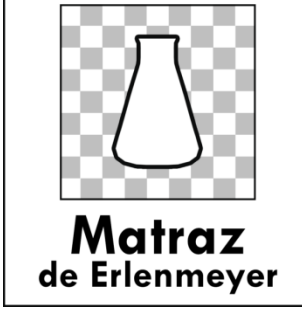

Figura. 13 Primer marcador generado para el proyecto de Laboratorio Virtual.

En la figura 2, se muestra el patrón que actualmente se utiliza en la aplicación, este patrón incluye el logotipo del proyecto, el equipo que se va a utilizar cuyo fondo ya cuenta con un patrón propio, el nombre del equipo y el fondo base se encuentra también con un patrón en escala de grises. Cabe señalar que los colores no influyen en la eficiencia del marcador en la realidad aumentada.

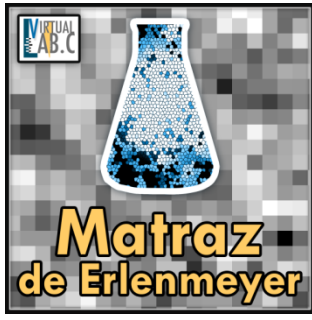

Figura. 14 Marcador que actualmente se utiliza en el proyecto de laboratorio virtual y cuenta con una evaluación de 5 estrellas.

## **Resultado**

Del modelo propuesto de marcadores del laboratorio virtual, ya son interpretados de acuerdo con los patrones establecidos mostrándose el material que corresponde. El tiempo de respuesta para la muestra del objeto tridimensional al momento de enfocar el marcador, varía dependiendo de la ubicación de la cámara, obteniendo tiempos de respuesta de hasta 1 segundo; el anterior resultado en un smartphone con sistema operativo *Android 4.1.2*. El tamaño preferente del marcador para la interpretación del objeto desde la cámara

del smartphone, es de 17 centímetros por 17 centímetros, aunque un tamaño mínimo para ser detectado por la cámara es de 6 centímetros por 6 centímetros.

En la figura 3 se muestran los prototipos realizados, los cuales fueron retroalimentados por especialistas del área, quienes expresan la utilidad de los marcadores incorporando la imagen del material a utilizar, dado que los alumnos lo relacionan con el objeto en la pantalla. El nombre también resulta importante, los especialistas expresan que los alumnos no ubican al material por el nombre, sino por la imagen, trabajando de esta manera con los tres canales de comunicación: kinésico, auditivo y visual.

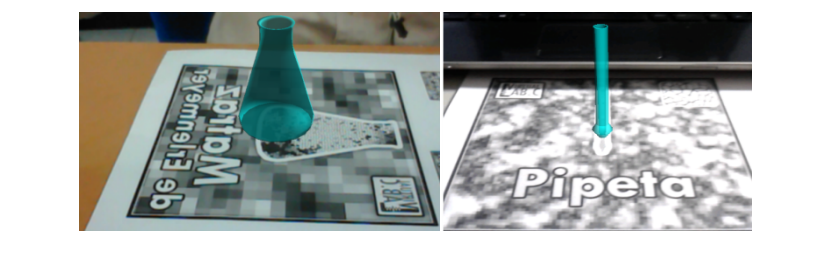

Figura 3. Prototipo inicial de la detección del matraz con base en el marcador.

#### **Conclusión** Los prototipos anteriores, han permitido comprobar la importancia de un patrón eficiente para la **Conclusión**

Los prototipos anteriores, han permitido comprobar la importancia de un patrón eficiente para la generación de n cantidad de marcadores, permitiendo cubrir la cantidad requerida por el proyecto. La elaboración de cada uno de los patrones dio como resultado que es eficiente, completo, y provee buen nivel de rastreo, para realizar la diferencia entre objetos.

El uso de estos patrones provee un rastreo de objetos específico, minimizando el error al confundir marcadores en la aplicación, y es una alternativa para el desarrollo de aplicaciones AR que impliquen la generación de n marcadores.

#### Abud Figueroa, M. A. (2012). Modelo de Objetos de Aprendizaje con Realidad Aumentada. Revista Internacional de **Referencias**

Abud Figueroa, M. A. (2012). Modelo de Objetos de Aprendizaje con Realidad Aumentada. Revista Internacional de la Educación en Ingeniería, 1-7.

Arroyo-Vázquez, N. (2011). La realidad aumentada al alcance de todos: creando capas de datos geolocalizados. Anuario ThinkEPI, págs. 269-271.

Fjeld, M. &. (2002). Augmented chemistry: an interactive educational workbench. Proceedings of the international symposium on mixed and augmented reality (ISMAR '02).

Lee, K. (2012). Augmented Reality in Education and Training. TechTrends , págs. 13-16.

Specialist Schools and Academies Trust. (2013). http://www.ssatuk.co.uk/about/. Recuperado el 10 de  $r = 2013$ , Febrero de 2013, de http://www.ssatuk.co.uk/: http://www.learnar.org/assets/pdf/LAR\_resource\_combined.pdf